**Oracle Secure Backup Crack (LifeTime) Activation Code For PC [Updated] 2022**

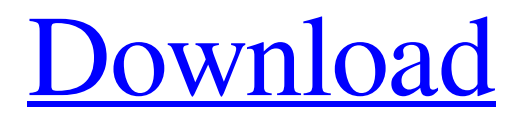

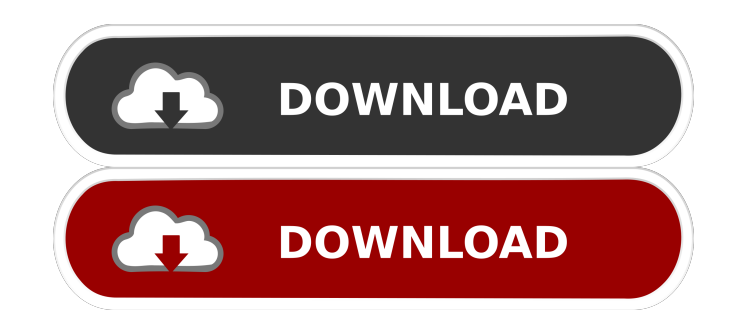

# **Oracle Secure Backup Crack Download For PC [2022-Latest]**

■ All the features of a program can be found in a different program. The thing is that I need to import data in Excel, and the employee are working with this excel file. This program requires a lot of training for the user and the software itself. This is the latest version of the software and there are several bugs that need to be corrected. It doesn't have the latest version (15.0), it still has version 14.0. We need an updated version that works. We need to make some modifications to the program, and it needs to be run on Windows Server 2003. We need a developer who is familiar with Visual Studio.NET 2010/2012, with the abilities to create. We need to have the modified program installed to Windows Server 2003. The developer must have at least a year experience and the skills to. We need a designer that can help create a graphic interface for the program. We need a designer that can

help create a graphic interface for the program. We need a web designer that can help create a web-based interface for the program. We need a web designer that can help create a web-based interface for the program. We need a community manager that can help create a community website for the program. Please, read all the requirements before accepting the project. We can pay 2 weeks in advance or pay in increments. Share this posting Xavier Raducanu is an IT expert who has been working with various technologies since 2007. He has 10 years of experience in the field of programming, development and systems analysis. Xavier is a proficient software developer with a strong background in computer science and programming languages. He is a Microsoft Certified Professional, having completed over 300 exams. He holds a degree in computer science, currently works as a programmer for (SEVENTEEN), and has been involved in several open source initiatives and programs since 2010. Popular Skills Programming Microsoft SQL Server, PHP, SQL, Joomla, WordPress, Website Design, HTML, HTML5 Web Applications PHP, Java,.NET, ASP, C#, Python, Node.js, JavaScript Computer Skills Windows, Linux, Mac OS X, Android, iOS, Facebook, Google,... Office Skills Word, PowerPoint, Excel, Outlook, Visio, Publisher, Access

#### **Oracle Secure Backup Free**

This Oracle Secure Backup tool can be used to protect information within Oracle database files and folders. The product can use Secure Volume Partitions (SVP) to maintain the encryption and the security of these data. The partition is a region in the volume where data are protected by a password for the data. The system could also use features such as Versioning or Oracle Volume Copy Services (OVCS). The program is suitable for protecting applications, such as Oracle8i, Oracle8g, Oracle9i or Oracle10g, that manage various types of databases, such as MySQL or SQL Server. The utility is part of a complete toolset that provides online backup and recovery capabilities for Oracle database managers. ENROLLMENT AND MANAGEMENT Description: In this software, you can control the application of the product. Configuration of this system is the programming of the product's environment. The administrator can enroll Oracle Secure Backup on their own client. Oracle Secure Backup provides management of the accounts that the organization uses to manage it. In this system, the user can create or delete users, groups or roles. And the administrator can also add or remove users, groups or roles. The administrator can also configure Oracle Secure Backup to execute scheduled events. Moreover, you can create, change or delete the settings for the storage of data. THE BASIC BACKUP CONFIGURATION You must be logged on as a root user to access the configuration of Oracle Secure Backup. By using the Administration tool, you can manage the configurations of this system. The basic configuration of this system consists of the following information: The location of the disk that stores the files. The type of encryption used for the protection of files. The type of device that will be used to store the data. The group that the disk will be assigned to. The group that will contain the data in the disk. The device that will be used to execute backups. The type of data that will be protected. The retention period that you will use to back up the data. The vault locations to which the data will be stored. THE PROTECTED DATA You can protect data in Oracle Secure Backup, including the following: Information such as backup logs, archived backups, and SQL scripts. Information such as tablespaces, databases, tables and views. The data and tables, as well as other content such as directories, folders, files, images, software and other system 77a5ca646e

### **Oracle Secure Backup Keygen Full Version [Win/Mac]**

The Oracle Secure Backup data recovery program contains several recovery features, which support data recovery if your device fails or is lost, as well as being a backup solution. The components of the program consist of obtool, vntadmin and vnflash, which have been described in detail in the detailed description of the program. Moreover, the program also supports authentication, data encryption and data shredding, ensuring the safety of your data. Apart from the recovery processes, it is a convenient tool for users who want to manage their own databases and databases. Although this program is an excellent data backup solution, it is still far from being the perfect tool. To use this software, you must be familiar with the terminology and how to use the program. In other words, you should have a certain level of knowledge about the OS and the oracle database software. The Oracle Secure Backup recovery process allows you to schedule daily and weekly backups, as well as to back up the database files. You can also schedule a full database recovery, which is a process for recovering a database or tablespace from one or more volumes. Through the obtool utility, you can retrieve files and databases, as well as restore databases from backups. This feature is convenient if you need to restore a database from a backup. You can back up data or databases from the volumes to an archive volume or to an external storage device, such as the NAS storage. The obtool utility can also be used to perform instant file recovery from backup files. This feature is useful if you need to recover a single file. The obtool utility can also be used for file system image backup and recovery. Through the obtool utility, you can back up the file system of an entire volume to a backup volume. This feature is useful if you need to back up the file system of a volume. Through the obtool utility, you can restore the file system to its original state and even an earlier point in time. This feature is useful if you need to restore a file system to a certain point in time. If you need to back up the file system to an external device, you can use the vntadmin utility. The obtool utility is the first choice for you to perform file system image backup and recovery, as it can be used to backup the entire volume of a single device or the entire volume of an entire network. With this utility, you can also extract database files and backup them to

#### **What's New in the Oracle Secure Backup?**

Oracle Secure Backup is a comprehensive tool that allows you to protect important information and can provide data backup capabilities for Oracle database managers. The tool is suitable for IT organizations and other entities that manage large systems and servers that spread across remote data centers. The program supports centralized disk and database backup management, allowing you to easily handle large file systems. The protected data is stored on disks or through file system backup to tape libraries. Internet Protocols IPv4, IPv6 and mixed IPv4/IPv6 are supported. Through Oracle Secure Backup, you can access data on a network host that runs the program or an NAS device which supports NSMP. The application also provides automatic backup retention on a disk or a tape, as well as tape duplication and vaulting. In other words, Oracle Secure Backup can be used to rotate tapes between locations. Moreover, the utility supports password encryption, offering you secure spaces in which to manage data, tapes and file systems. Also, thanks to its RMAN structure, it integrates well with Oracle database management software and optimizes the backup to the current disk capabilities. Oracle Secure Backup can also be used for protecting MySQL data and other heterogeneous file systems, such as Unix/Linux, Windows and NAS devices. All hosts and tape devices are organized and sorted into an administrative domain, through which the program facilitates the storage space for the backup data containers. The administrative domains are assigned either an administrative server, media server or client role, for quicker management. Oracle Secure Backup features the obtool utility that can be configured via the interface or through Command Line. You may set the media options and configure the parameters for generating backups and recovery of file system items. The program also includes a Web-based interface, through which you can control the obtool utility. The General Transit Feed Specification (GTFS) provides a platform-independent, medianeutral, hierarchical structure of content. It consists of three simple components, including: • Minimal metadata, which can be used to associate metadata with media. • Multimedia information, which can be used to describe media. • Multimedia objects, which represent media The content is defined by a set of rules, which can be combined with other rules using a language called GXML. Each media object has an identifier, which must be

unique within the GTFS instance. In addition, GTFS uses three root elements to describe the media content, which are: • Media description • Media name • Media identification The content can be viewed using a web browser. The following example, which is provided for illustration purposes only, shows a Media Description of "Rock".

## **System Requirements For Oracle Secure Backup:**

Minimum: OS: Microsoft Windows 7 SP1 or later (64-bit operating systems are recommended) CPU: 3 GHz processor Memory: 6 GB RAM Graphics: OpenGL 2.0 compatible GPU with 256 MB of video RAM (or higher) DirectX: Version 9.0c Hard Drive: 11 GB available space Sound Card: DirectX compatible sound card, including the following: DTS 6.1 surround sound support (DTS-HD 6.1) Adobe® Real-Time Video

<https://dev.izyflex.com/advert/irrlicht-engine-crack-free-license-key-free-download-updated/> <https://amnar.ro/wp-content/uploads/2022/06/lonlvali.pdf> [https://xn--wo-6ja.com/upload/files/2022/06/3sWUW5H2Va9lfyGw2mYi\\_06\\_1bf28e56069867216702ffcce1eba433\\_file.pdf](https://xn--wo-6ja.com/upload/files/2022/06/3sWUW5H2Va9lfyGw2mYi_06_1bf28e56069867216702ffcce1eba433_file.pdf) <https://kingphiliptrailriders.com/advert/maxa-crypt-portable-former-maxa-crypt-mobile-crack-free/> <https://sahabhaav.com/calculator-2-02-lifetime-activation-code-for-windows-latest-2022/> [http://sharedsuccessglobal.com/marketplace/upload/files/2022/06/GNC4P3UUXsaKDDOg5Qgd\\_06\\_d736b7c579e344bfeaa8dde3df3c7756\\_file.pdf](http://sharedsuccessglobal.com/marketplace/upload/files/2022/06/GNC4P3UUXsaKDDOg5Qgd_06_d736b7c579e344bfeaa8dde3df3c7756_file.pdf) <https://secondhandbikes.co.uk/advert/visual-command-line-crack-download/> [https://bestasmrever.com/wp-content/uploads/2022/06/Print\\_Distributor.pdf](https://bestasmrever.com/wp-content/uploads/2022/06/Print_Distributor.pdf) [https://stompster.com/upload/files/2022/06/UxSwPv6Ar811Ra4jvxmf\\_06\\_1bf28e56069867216702ffcce1eba433\\_file.pdf](https://stompster.com/upload/files/2022/06/UxSwPv6Ar811Ra4jvxmf_06_1bf28e56069867216702ffcce1eba433_file.pdf) <https://serv.biokic.asu.edu/ecdysis/checklists/checklist.php?clid=3723>